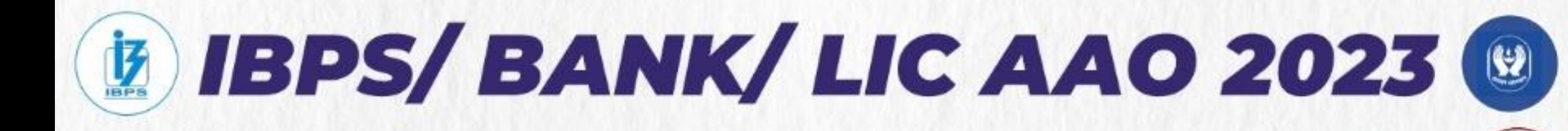

# **ENGLISH**

# **LEARN CONCEPTS** WITH QUESTIONS

**BASED ON ADJECTIVES (ADJECTIVE DEGREES)** 

# अब नहीं करेगी परेशान

### ((\*)) QUB | 10:30 AM **BY SHALINI MAHENDRAS**

lahendra's

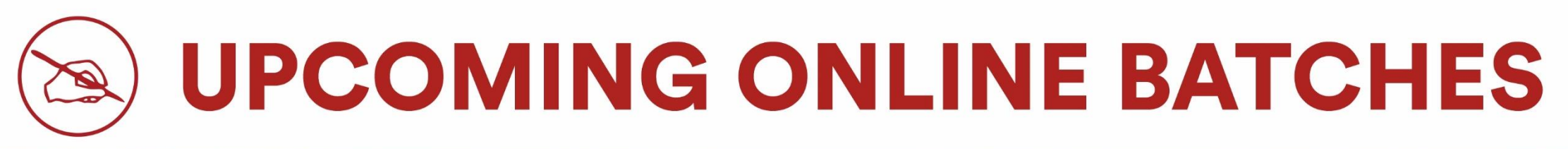

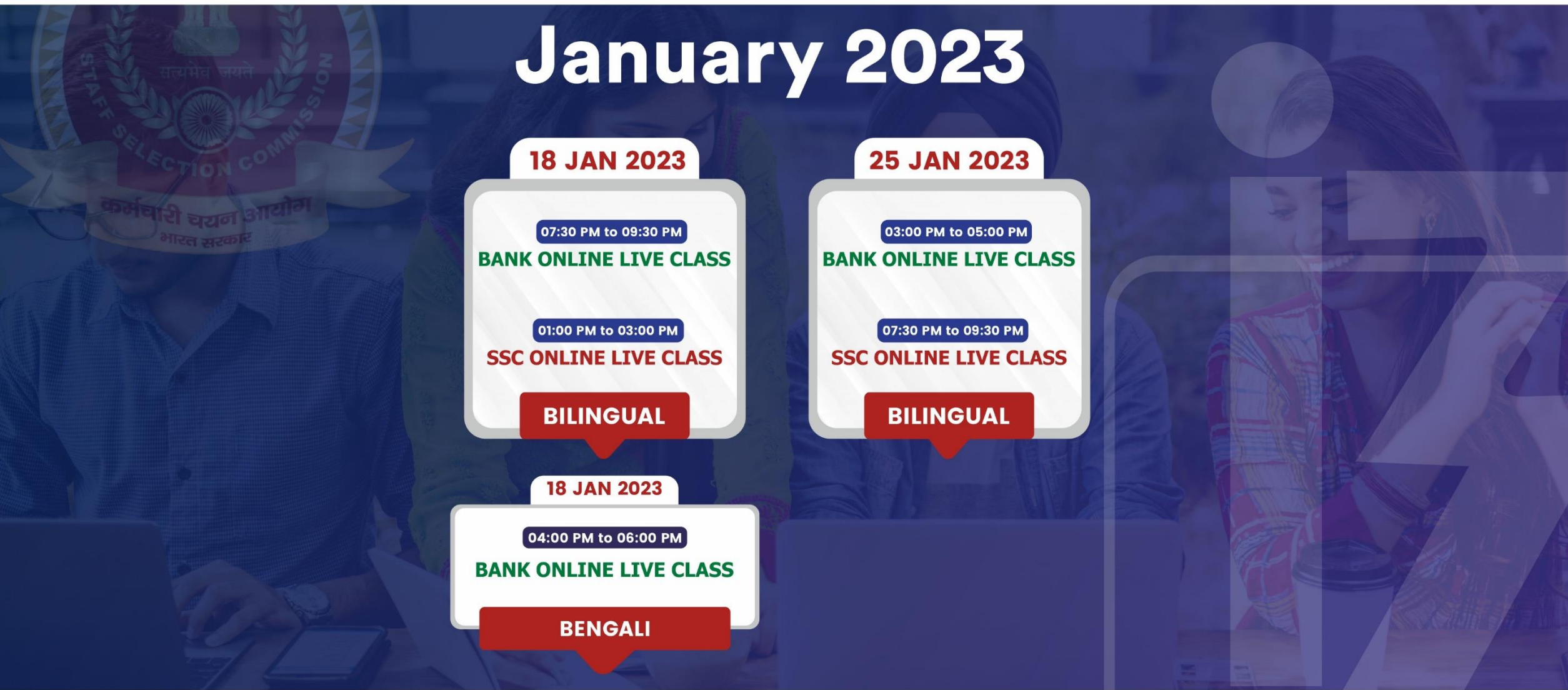

## 

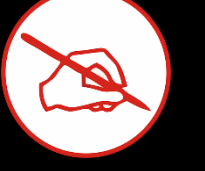

"Dreams don't have to just be dreams. You can make it a reality; if you just keep pushing and keep trying, then **COOD MORNING** 

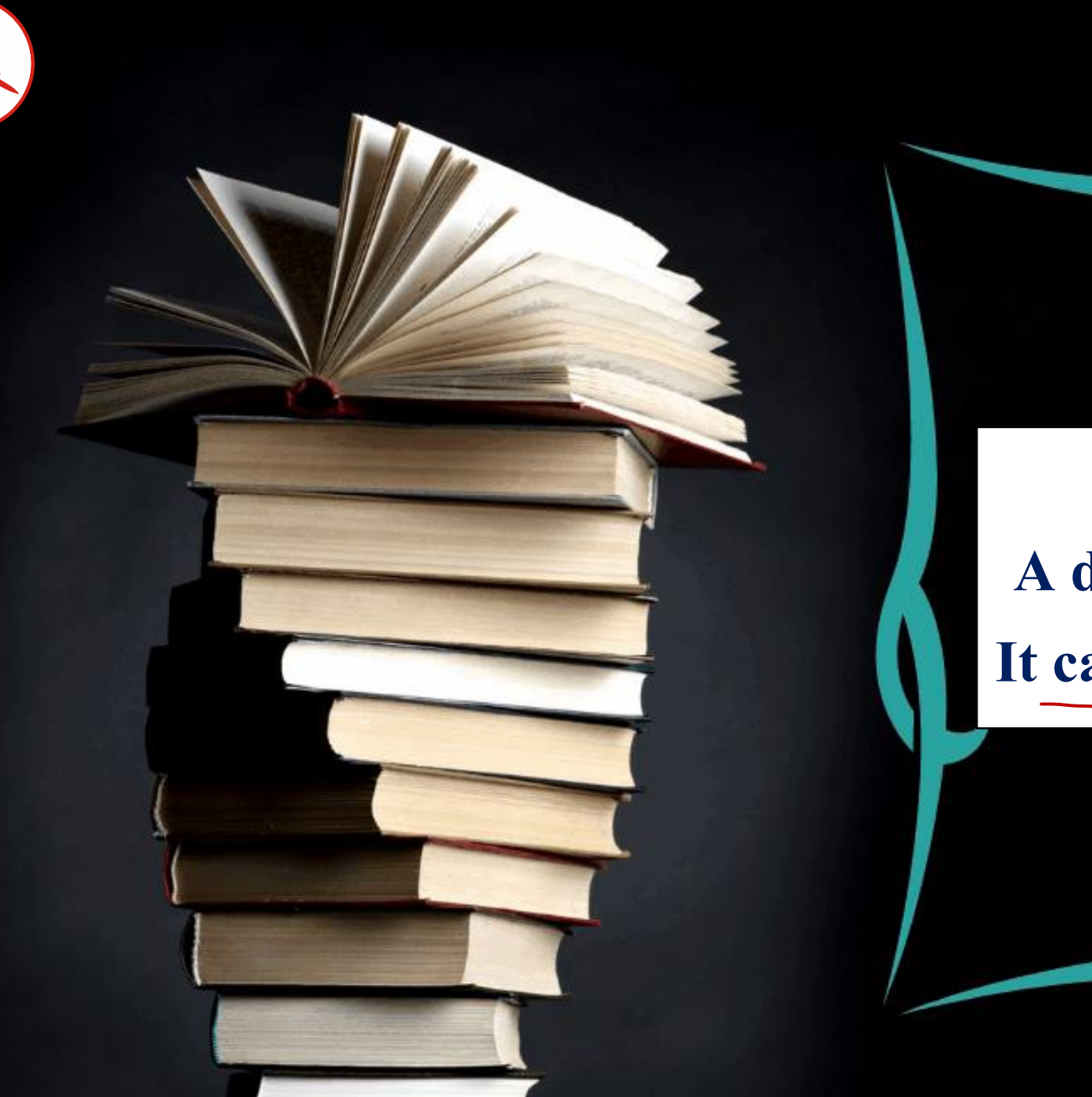

# **Nostalgic A desire for the past. It can be happy or sad**

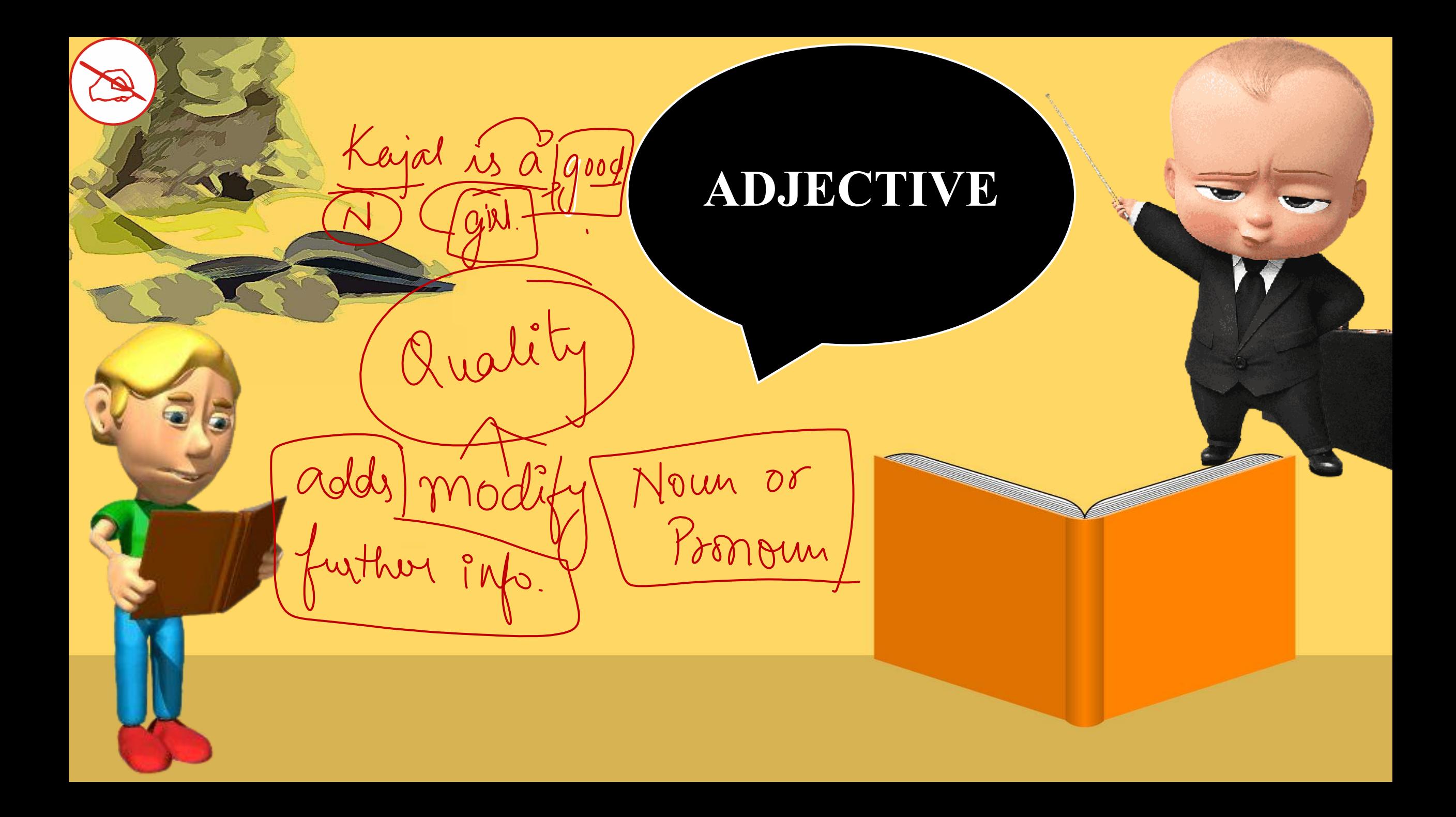

- **RULE 1 1.** Meenakshi<sup>has</sup> got a well-paid job.
	- 2. **I** am careful.  $\rightarrow$  to be **.**
	- **3. His mother seems** very nice.  $\sqrt{ab}$ **.**
	- **4. The meeting is getting more and . more interesting** vert
	- **5.** Do you feel tired? Senses

rive

- **6. She looks good** in her new outfit.
- **7.** That **doesn't** sound very exciting.

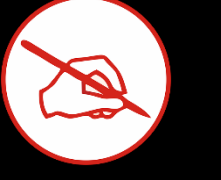

 $\frac{1}{100}$   $\frac{1}{100}$   $\frac{1$ 

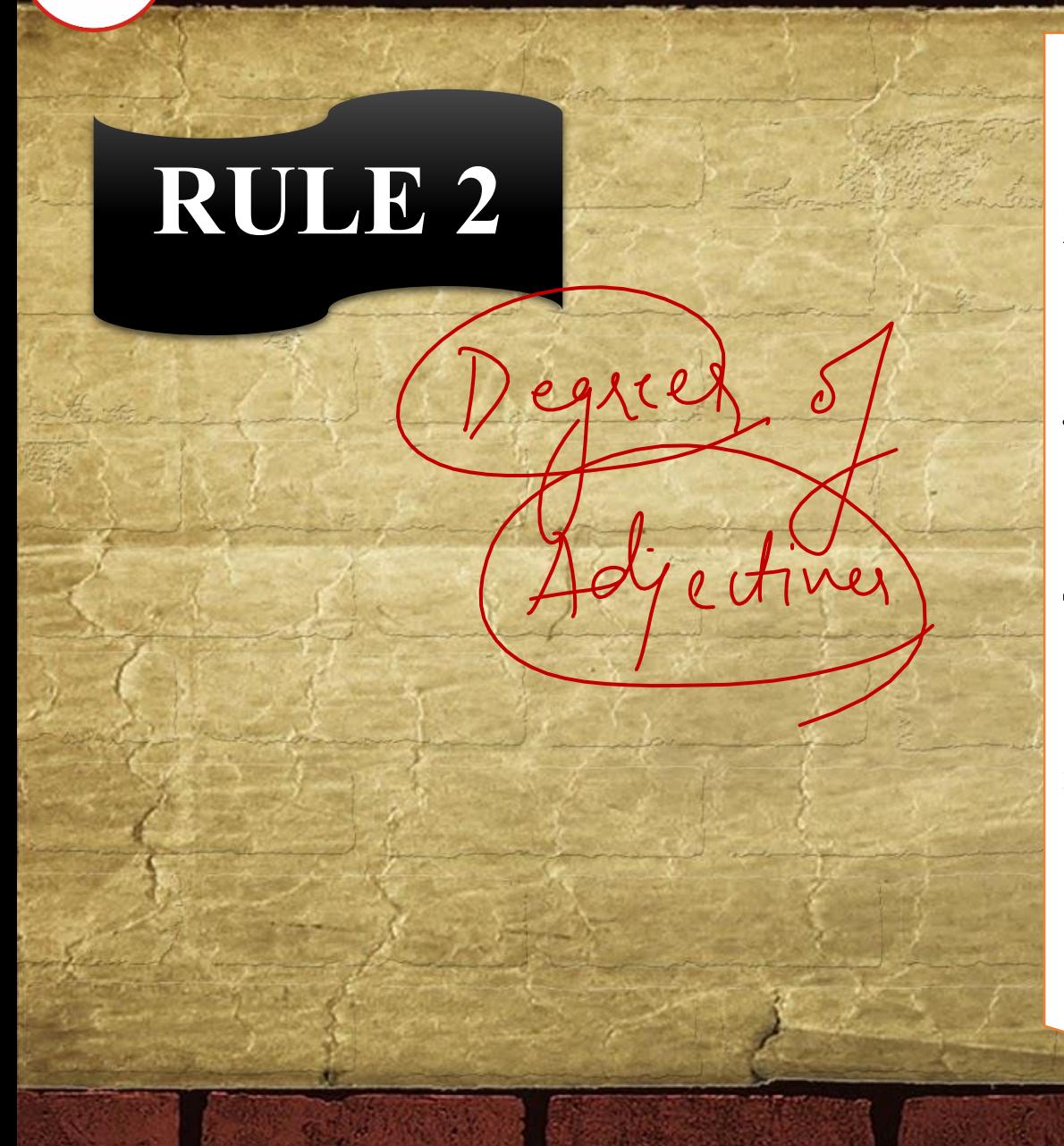

- 1. **Rahul's** (bike ) **small**, but mine is **smaller.**) 2. We all have small bikes, but Riya's is the **smallest**.  $\sqrt{\frac{2}{n}}$ **smallest. 3.** Sorry, this is more important. I have to **do it now.**
- **4. That is the most difficult task I have ever**

**done.**

**5.** This book is smaller than the one I lost.

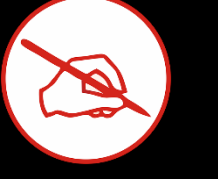

Positive > base adjective (only yor one)<br>(Comparative > Ewo (comparison)  $Convplet =$  $Hbsolutz$ more Buperletin + highest dignee (among all cetain Most D Superlative (-est)<br>Morc D Comparative (-est)

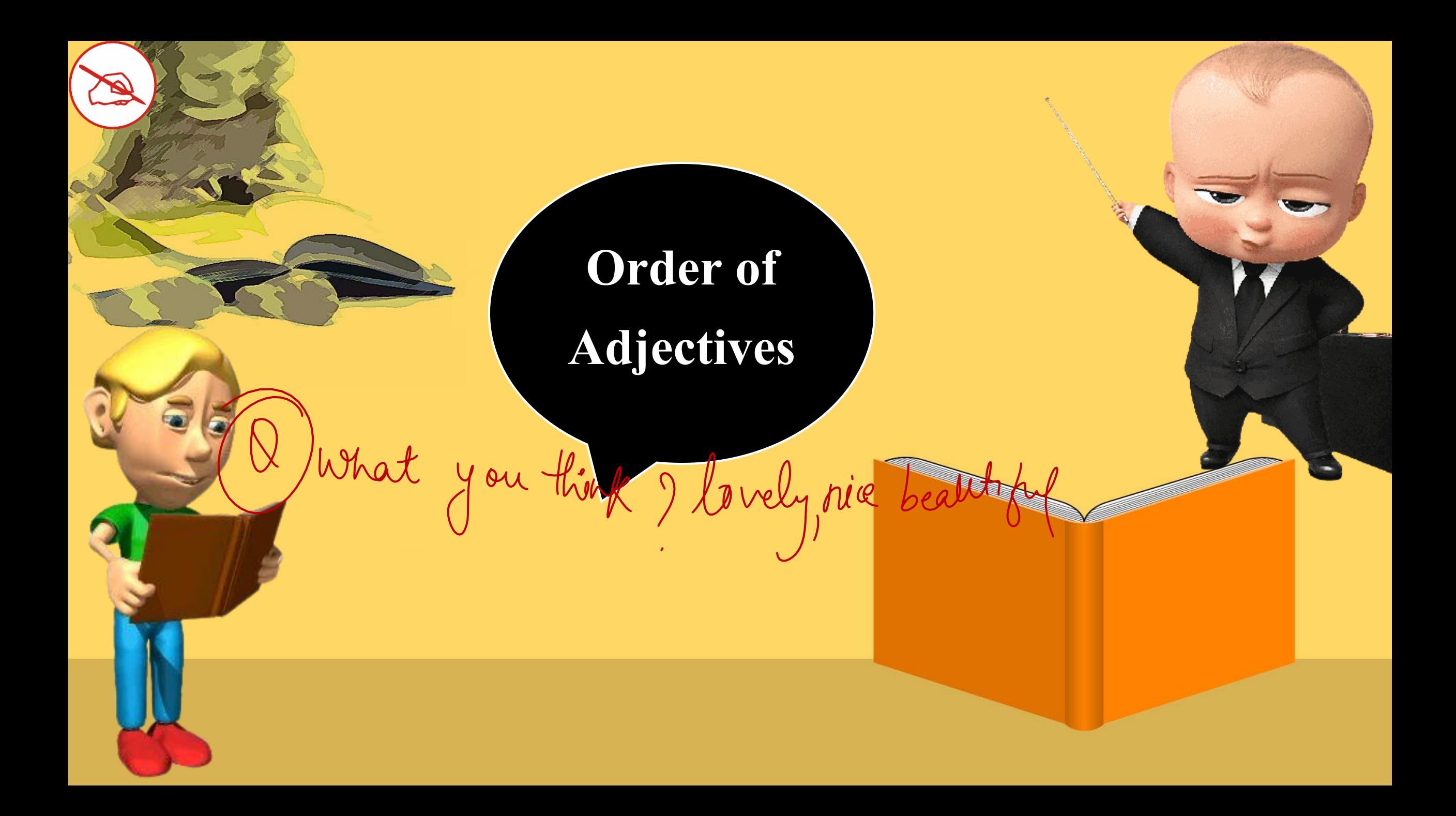

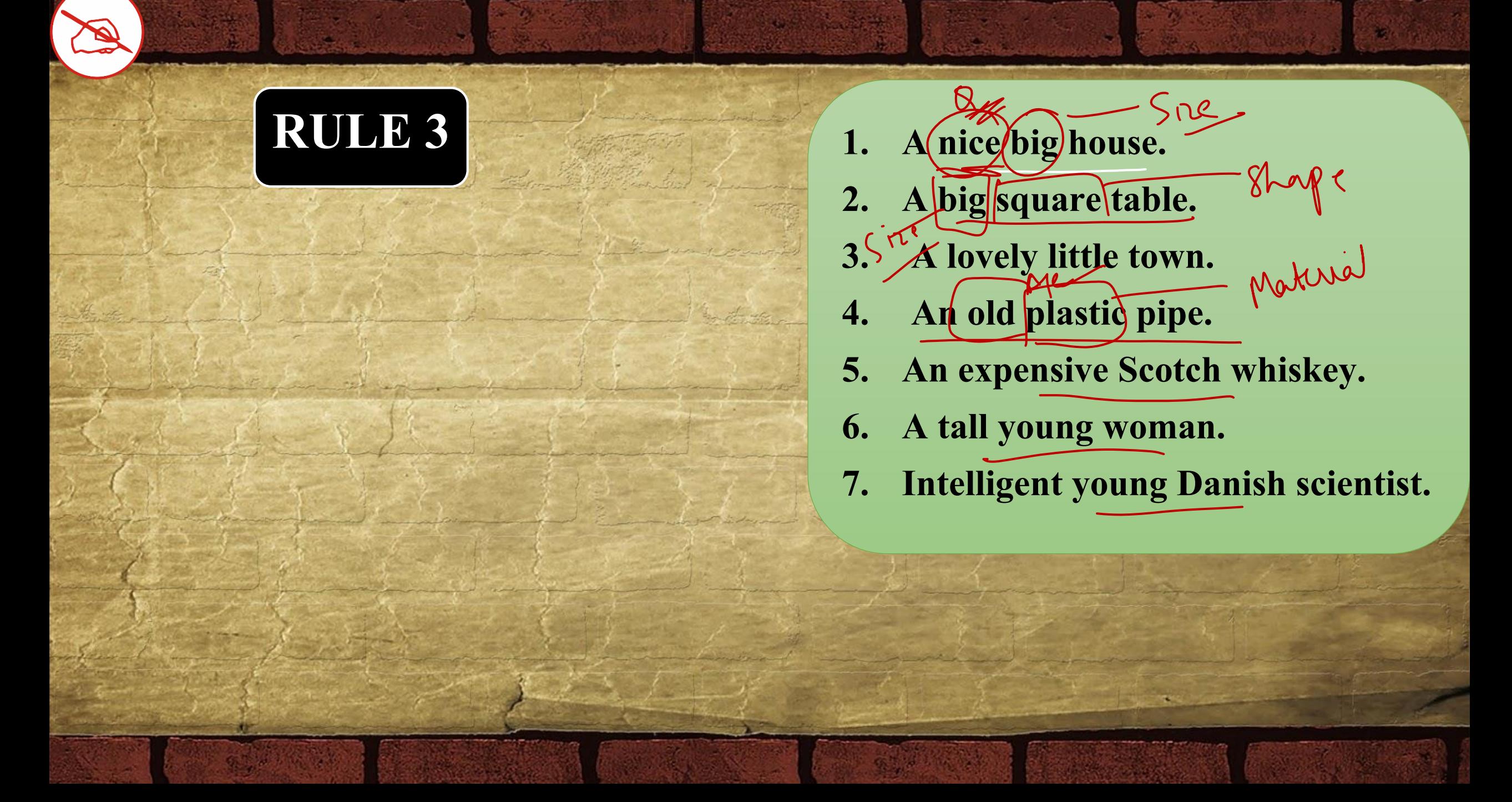

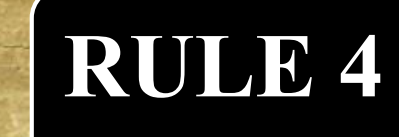

al dint<br>ind second

- **RULE 4 1. Raj came second in the race.**
	- 2. He has passed the two first rounds

**of this interview.**

**Ordinals are placed before cardinals.**

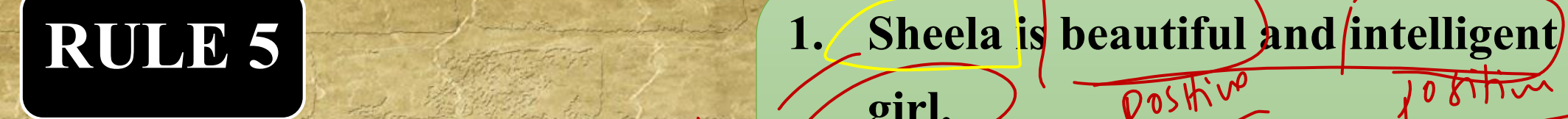

**When two adjectives qualify the same noun then both the adjectives should be in the same degree. However if both the adjectives are in comparative or superlative degree then than or the should be used only once**

**girl.**

 $\overline{\phantom{a}}$  Jayant is the most clever

and cunning student of the class.

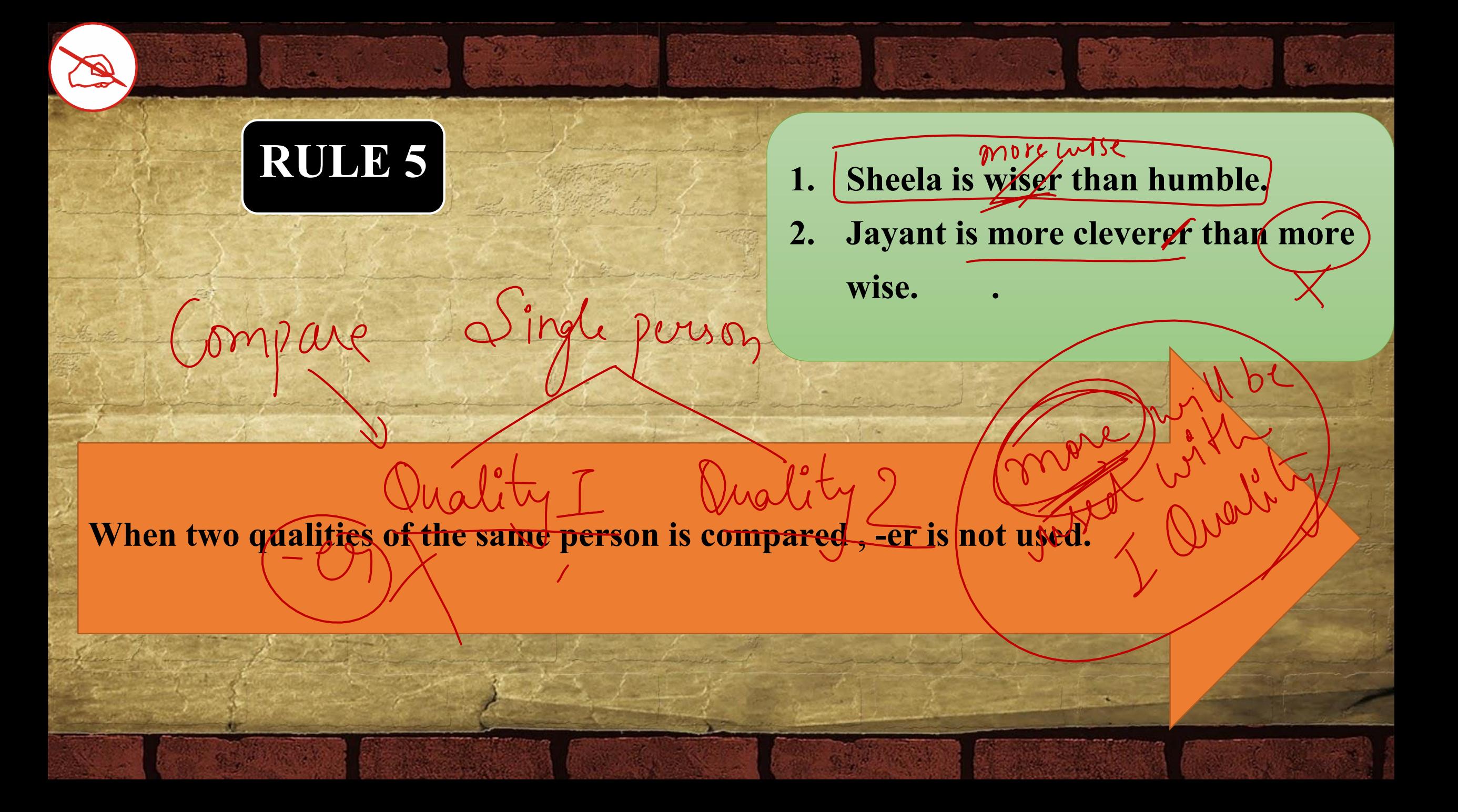

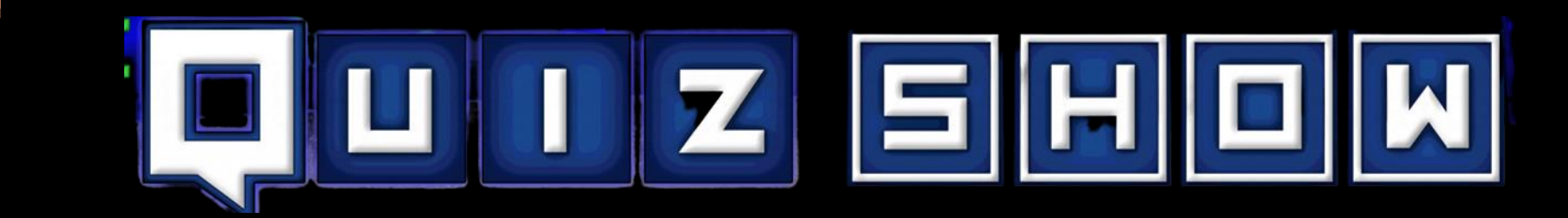

**The Arabian nights is the most popular of all story books .**

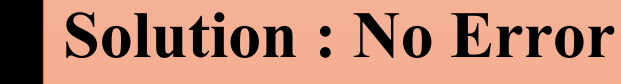

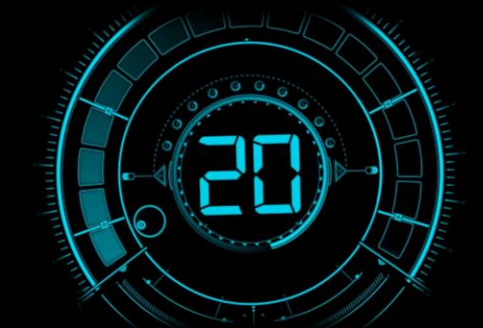

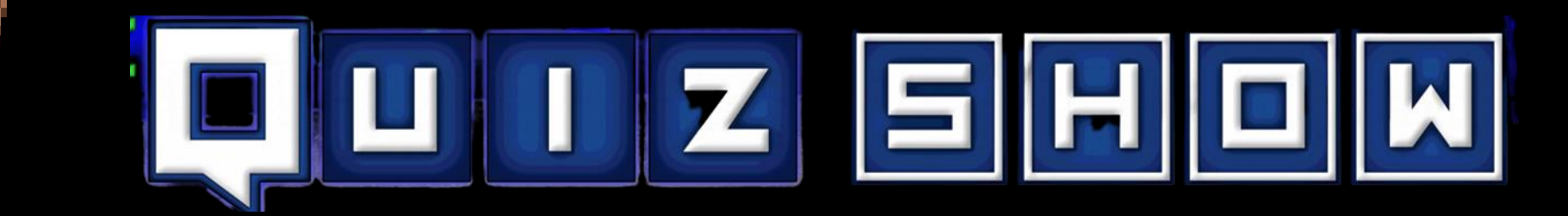

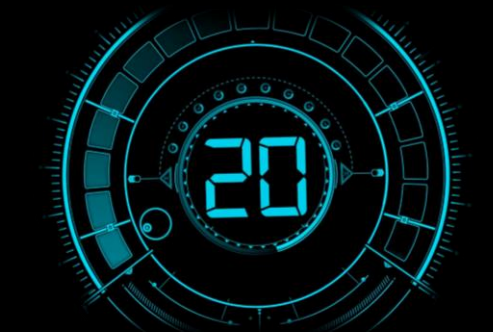

arel **The front room was filled with Red, large rain boots.** 1 U S  $2e$ **Solution : Large , Red**

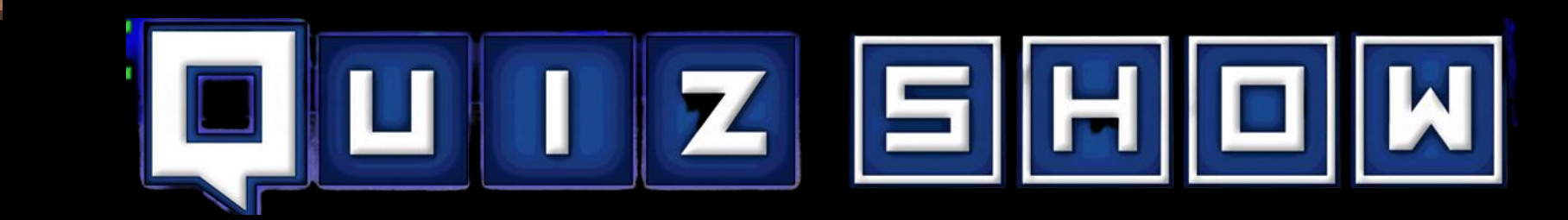

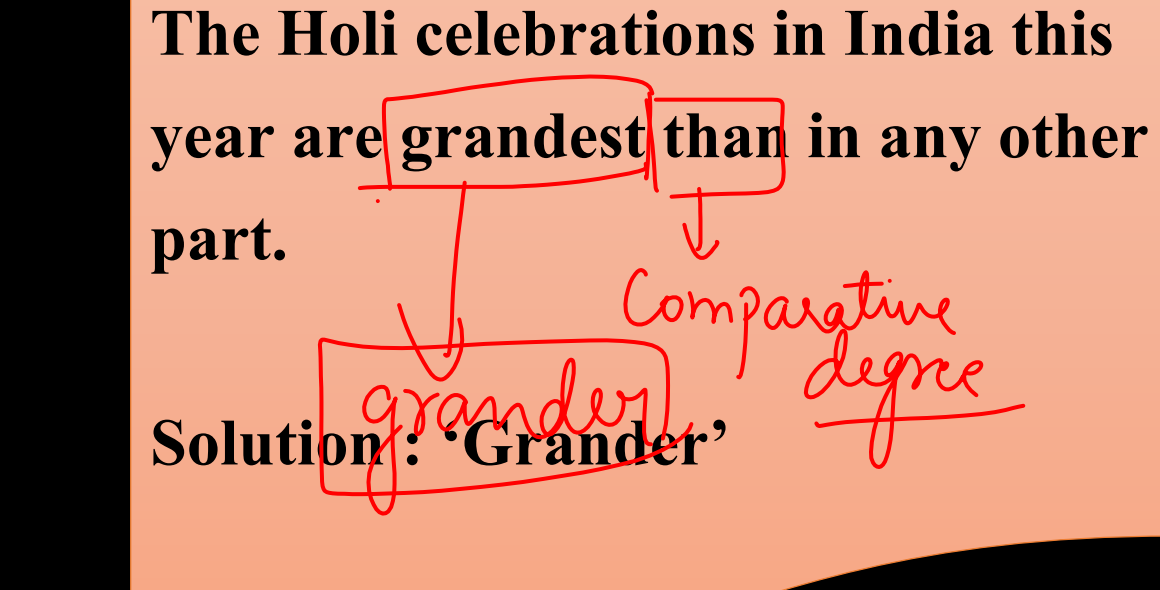

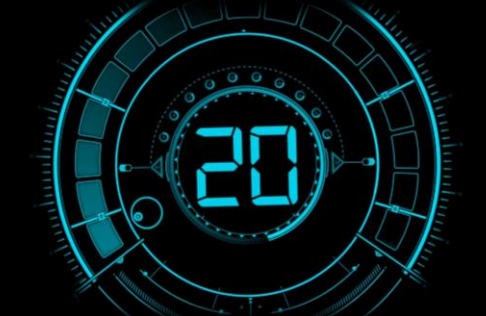

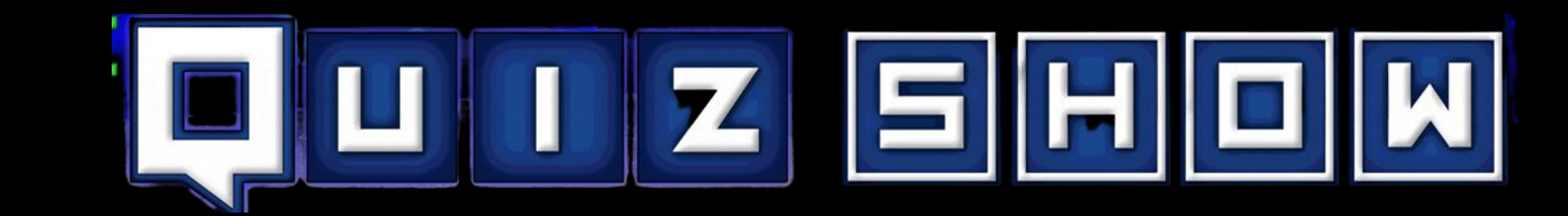

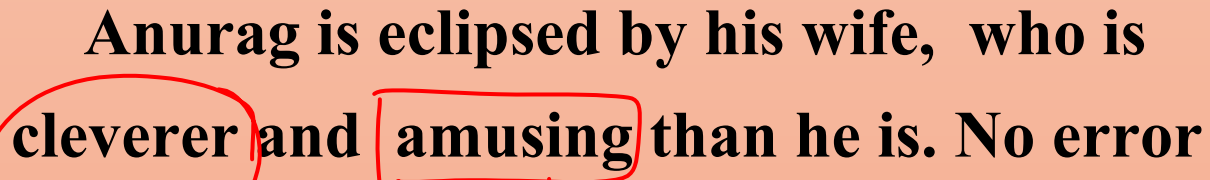

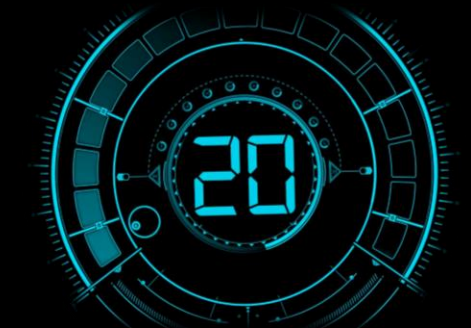

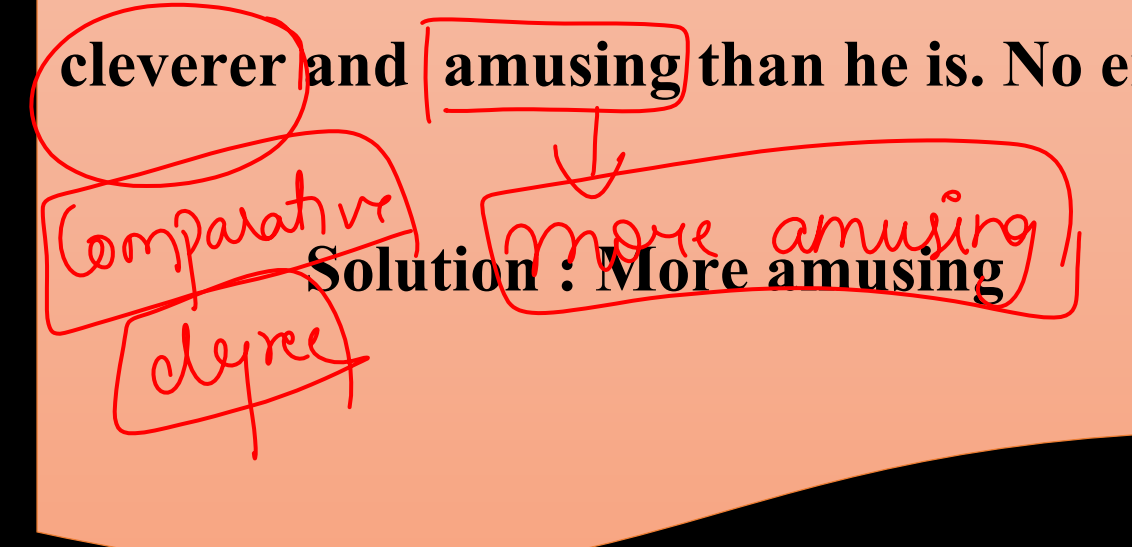

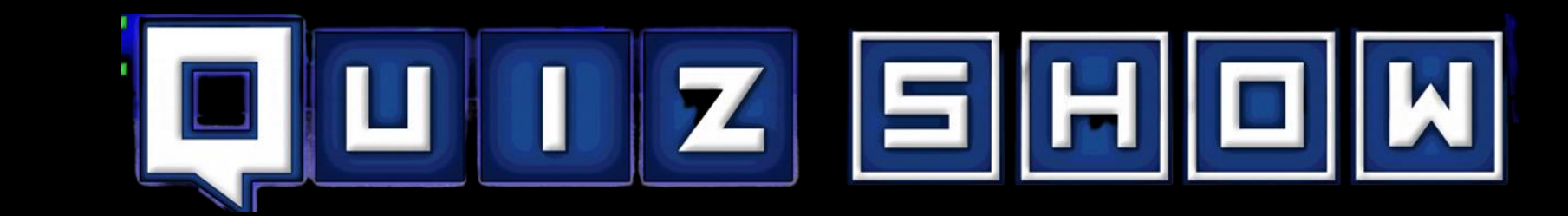

# **The two first to arrive were the lucky**

**recipients of a surprise gift. No error**

**Sirst two** 

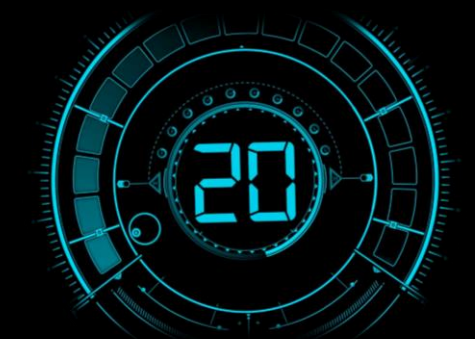

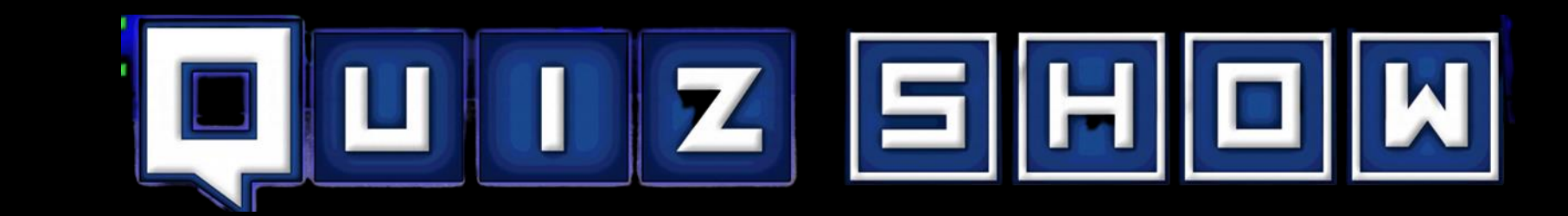

## **I like reading more than to play games. No error**

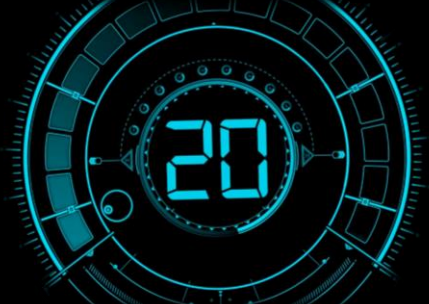

## **Solution : Playing**

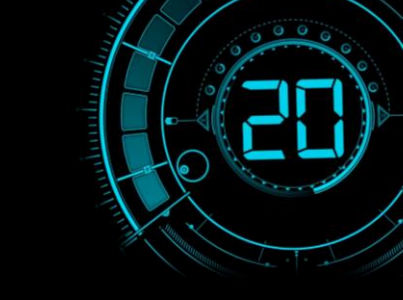

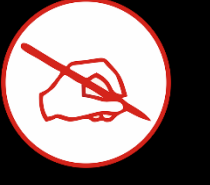

# THANKS FOR WATCHING

# LIKE SHARE & SUBSCRIBE